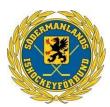

#### SÖDERMANLANDS ISHOCKEYFÖRBUND

## Protokoll Styrelsemöte nr 7

| Datum och tid: | torsdag 04 januari 2024, kl 09.30                                    |
|----------------|----------------------------------------------------------------------|
| Plats:         | Konferensrum, Hotel Lorensberg                                       |
| Närvarande:    | Jim Karlsson, Anne Johansson, Robert Andersson, Patrik Svensson      |
| Förhinder:     | Robert Sjöström, Daniel Eriksson, Lars-Axel Andersson, Terese        |
|                | Carlsson                                                             |
| Adjungerande:  | Inga-May Forslund, Timmy Cox, Annika Eriksson, Filip Roglar (vakant) |

#### 1. Mötets öppnande

Jim hälsade alla välkomna och förklarade mötet öppnat.

#### 2. Val av Justerare

Till justerare valdes Anne Johansson förutom ordföranden.

### 3. Fastställande av dagordning

Dagordningen godkändes.

#### 4. Föregående protokoll

Föregående protokoll beslut gicks igenom och godkändes.

#### 5. Svenska Ishockeyförbundets vision 2030

- Vi gick igenom fokusområdena så att vi kan prioritera i linje med dem.

#### 6. Incitamentsmodell Hockeykontoren Nationellt.

- Hur ligger vi till? Det visar sig att vi ligger mycket bra till att införa vårt Hockeykontor jämförelse med de andra regionerna,

 Vad återstår att göra på kort sikt respektive lång sikt? Alla kommittéer planera att föra över de administrativa uppgifterna till Hockeykontoret. För att i och med nästa säsong så ska all administration vara på plats.

#### 7. Inför säsongen 24/25

- Vilka kompetenser behöver vi få in i SölF? (styrelse, arvoderade personer). Här fördes en öppen diskussion, inget bestämmdes.

#### 8. Ekonomi

Rapporterades att arbete förs för att överföra all bokföring till Hockeykontoret.

#### 9. Statusrapporter kommittéer

Denna punkt utgick

- Funktionärskommittén
- Tävlingskommittén
- Utbildningskommittén
- Distriktslagskommittén 7510038519

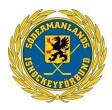

• Dam/Flickkommittén

#### 8 Övriga frågor

#### 9 Nästa möte

19 februar0i, 17.30, konferensrum Scaniarinken.

#### 11 Mötet avslutas

Jim avslutar mötet och tackar för engagemanget.

# Verifikat

Transaktion 09222115557510038519

#### Dokument

Protokoll Styrelsemöte Nr 7 240103 Huvuddokument 2 sidor Startades 2024-02-05 15:53:06 CET (+0100) av Patrik Svensson (PS) Färdigställt 2024-02-06 08:08:34 CET (+0100)

#### Signerare

| Patrik Svensson (PS)                                                                                                    | Jim Karlsson (JK)                                                               |
|----------------------------------------------------------------------------------------------------|---------------------------------------------------------------------------------|
| UPPLANDS ISHOCKEYFÖRBUND<br>patrik.svensson@sodermanlandhockey.se<br>+46706337933<br>Signerade 2024-02-05 15:53:07 CET (+0100) | jim.karlsson@sodermanlandhockey.se<br>Signerade 2024-02-06 08:08:34 CET (+0100) |
| Anne Johansson (AJ)<br>anne.johansson@sodermanlandhockey.se<br>Signerade 2024-02-05 21:05:58 CET (+0100)                       |                                                                                 |

Detta verifikat är utfärdat av Scrive. Information i kursiv stil är säkert verifierad av Scrive. Se de dolda bilagorna för mer information/bevis om detta dokument. Använd en PDF-läsare som t ex Adobe Reader som kan visa dolda bilagor för att se bilagorna. Observera att om dokumentet skrivs ut kan inte integriteten i papperskopian bevisas enligt nedan och att en vanlig papperutskrift saknar innehållet i de dolda bilagorna. Den digitala signaturen (elektroniska förseglingen) säkerställer att integriteten av detta dokument, inklusive de dolda bilagorna, kan bevisas matematiskt och oberoende av Scrive. För er bekvämlighet tillhandahåller Scrive även en tjänst för att kontrollera dokumentets integritet automatiskt på: https://scrive.com/verify

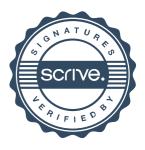